*Transformer Design Formulas...* 1/12

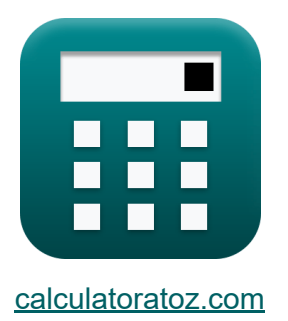

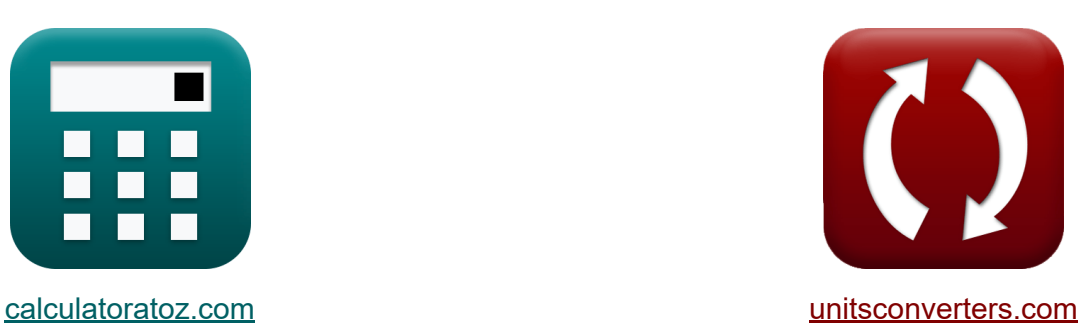

# **Трансформер Дизайн Формулы**

Примеры!

[Калькуляторы!](https://www.calculatoratoz.com/ru) Примеры! [Преобразования!](https://www.unitsconverters.com/ru)

Закладка **[calculatoratoz.com](https://www.calculatoratoz.com/ru)**, **[unitsconverters.com](https://www.unitsconverters.com/ru)**

Самый широкий охват калькуляторов и рост - **30 000+ калькуляторов!** Расчет с разными единицами измерения для каждой переменной - **Встроенное преобразование единиц измерения!** Самая широкая коллекция измерений и единиц измерения - **250+**

#### **измерений!**

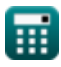

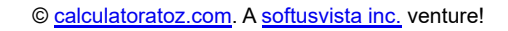

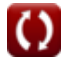

### Не стесняйтесь ПОДЕЛИТЬСЯ этим документом с друзьями!

*[Пожалуйста, оставьте свой отзыв здесь...](https://docs.google.com/forms/d/e/1FAIpQLSf4b4wDgl-KBPJGChMJCxFlqrHvFdmw4Z8WHDP7MoWEdk8QOw/viewform?usp=pp_url&entry.1491156970=%D0%A2%D1%80%D0%B0%D0%BD%D1%81%D1%84%D0%BE%D1%80%D0%BC%D0%B5%D1%80%20%D0%94%D0%B8%D0%B7%D0%B0%D0%B9%D0%BD%20%D0%A4%D0%BE%D1%80%D0%BC%D1%83%D0%BB%D1%8B)*

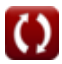

**Список 19 Трансформер Дизайн Формулы**

## **Трансформер Дизайн**

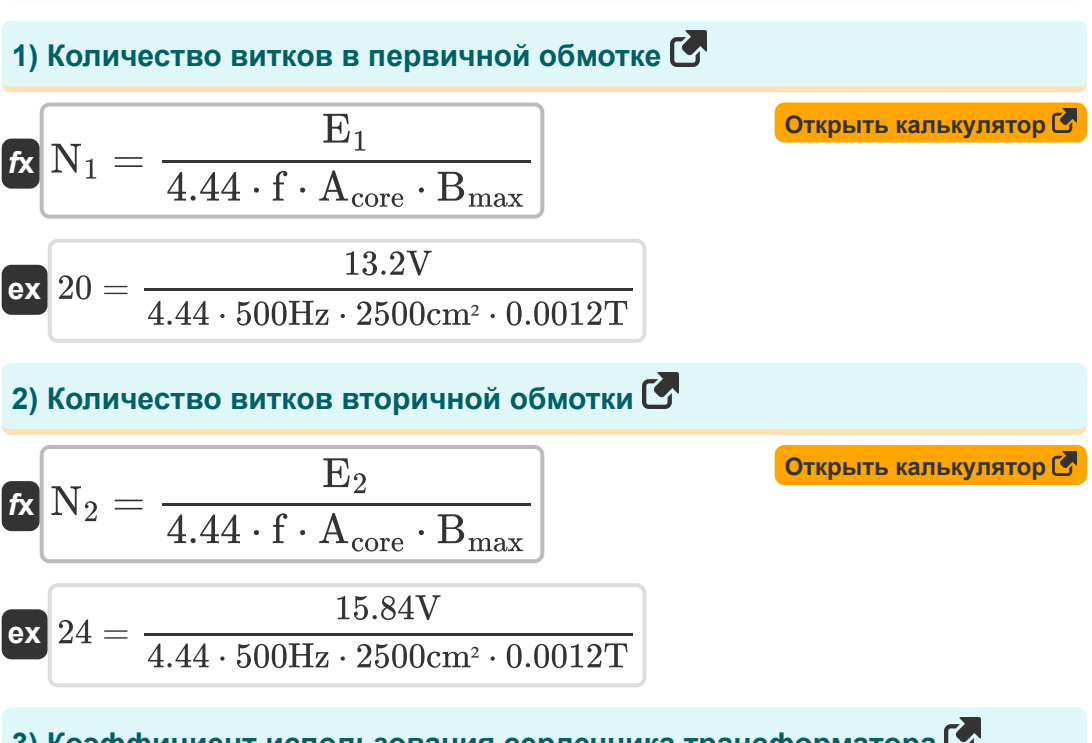

**3) Коэффициент использования сердечника трансформатора** 

$$
\begin{aligned} \textbf{tx} \text{UF} &= \frac{A_{\text{net}}}{A_{\text{total}}} \\ \textbf{ex} \text{ 0.322581} &= \frac{1000 \text{cm}^2}{3100 \text{cm}^2} \end{aligned}
$$

**[Открыть калькулятор](https://www.calculatoratoz.com/ru/utilisation-factor-of-transformer-core-calculator/Calc-37613)** 

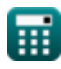

**Transformer Design Formulas...** All the state of the state of the state of the state of the state of the state of the state of the state of the state of the state of the state of the state of the state of the state of the

#### **4) Коэффициент укладки трансформатора**

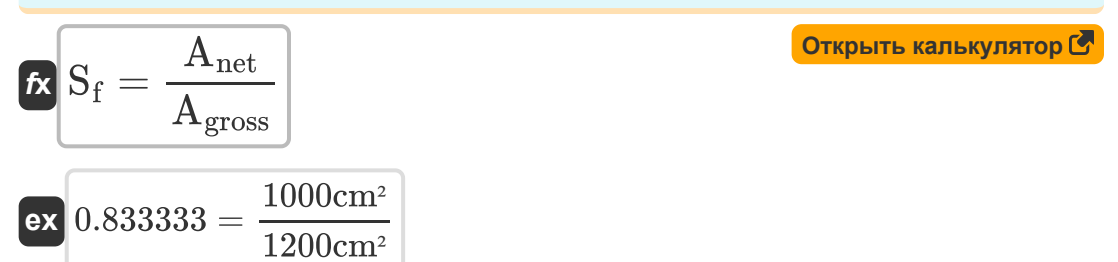

**5) Максимальный поток в сердечнике с использованием вторичной обмотки** 

$$
\mathbf{\hat{E}}\left[\Phi_{\text{max}}=\frac{E_2}{4.44\cdot f\cdot N_2}\right]
$$

 $\boxed{\text{ex}}$  0.297297mWb =  $4.44 \cdot 500 \text{Hz} \cdot 24$ 

#### **6) Максимальный поток в сердечнике с использованием первичной обмотки**<sup></sup>

$$
\begin{array}{ll}\n\textbf{f} \times \Phi_{\text{max}} &= \frac{E_1}{4.44 \cdot f \cdot N_1} \\
\textbf{f} \times \left[ 0.297297 \text{mWb} = \frac{13.2 \text{V}}{4.44 \cdot 500 \text{Hz} \cdot 20} \right]\n\end{array}
$$
\n7) Makcumanhihi norok sapa C

\n6.  $\Phi_{\text{max}} = B_{\text{max}} \cdot A_{\text{core}}$ 

\n6.  $0.3 \text{mWb} = 0.0012 \text{T} \cdot 2500 \text{cm}^2$ 

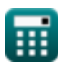

**[Открыть калькулятор](https://www.calculatoratoz.com/ru/maximum-flux-in-core-using-secondary-winding-calculator/Calc-1989)** 

**8) Площадь сердечника с учетом ЭДС, индуцированной в первичной обмотке** 

$$
\pmb{\kappa}\boxed{\text{A}_{core}=\frac{E_1}{4.44\cdot f\cdot N_1\cdot B_{max}}}
$$

**[Открыть калькулятор](https://www.calculatoratoz.com/ru/area-of-core-given-emf-induced-in-primary-winding-calculator/Calc-1993)** 

$$
\textbf{ex}\left[2477.477\text{cm}^2=\frac{13.2 \text{V}}{4.44\cdot500 \text{Hz} \cdot 20\cdot0.0012 \text{T}}\right]
$$

**9) Площадь сердечника с учетом ЭДС, индуцированной во вторичной обмотке** 

**[Открыть калькулятор](https://www.calculatoratoz.com/ru/area-of-core-given-emf-induced-in-secondary-winding-calculator/Calc-1992)  [Открыть калькулятор](https://www.calculatoratoz.com/ru/eddy-current-loss-calculator/Calc-34242)  [Открыть калькулятор](https://www.calculatoratoz.com/ru/hysteresis-loss-calculator/Calc-34207)**  *f***x ex 10) Потери на вихревые токи**  *f***x ex 11) Потеря гистерезиса**  *f***x ex** Acore = E<sup>2</sup> 4.44 ⋅ f ⋅ N<sup>2</sup> ⋅ Bmax 2477.477cm² = 15.84V 4.44 ⋅ 500Hz ⋅ 24 ⋅ 0.0012T P<sup>e</sup> = K<sup>e</sup> ⋅ B 2 max ⋅ f 2 ⋅ w 2 ⋅ Vcore 0.401063W = 0.98S/m ⋅ (0.0012T) 2 ⋅ (500Hz) 2 ⋅ (0.7m) 2 ⋅ 2.32m³ P<sup>h</sup> = K<sup>h</sup> ⋅ f ⋅ (B x max) ⋅ Vcore 0.052424W = 2.13J/m<sup>³</sup> ⋅ 500Hz ⋅ (0.0012T 1.6) <sup>⋅</sup> 2.32m<sup>³</sup>

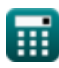

**Transformer Design Formulas...** 6/12

**12) Потеря трансформатора в железе**

**[Открыть калькулятор](https://www.calculatoratoz.com/ru/transformer-iron-loss-calculator/Calc-34206)  [Открыть калькулятор](https://www.calculatoratoz.com/ru/percentage-all-day-efficiency-of-transformer-calculator/Calc-37612)  [Открыть калькулятор](https://www.calculatoratoz.com/ru/percentage-regulation-of-transformer-calculator/Calc-31672)**  *f***x ex 13) Процент эффективности трансформатора в течение всего дня**  *f***x ex 14) Процентное регулирование трансформатора** *f***x ex 15) Сопротивление вторичной обмотки с учетом импеданса вторичной обмотки** Piron = P<sup>e</sup> + P<sup>h</sup> 0.45W = 0.4W + 0.05W %ηall day = ( Eout Ein ) ⋅ 100 89.28571 = ( 31.25kW\*h 35kW\*h ) ⋅ 100 % = ( Vno-load − Vfull-load Vno-load ) ⋅ 100 81.15585 = ( 288.1V − 54.29V 288.1V ) ⋅ 100

 $f{\mathbf x}\Big|{\mathbf R}_2=\sqrt{ {\mathbf Z}_{2}^2-{\mathbf X}_{\mathbf L}^2}$  $\mathrm{\bar{L}2}$ 

$$
\boxed{\text{ex}}\ 25.90258\Omega = \sqrt{(25.92\Omega)^2 - (0.95\Omega)^2}
$$

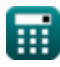

**[Открыть калькулятор](https://www.calculatoratoz.com/ru/secondary-winding-resistance-given-impedance-of-secondary-winding-calculator/Calc-2488)** 

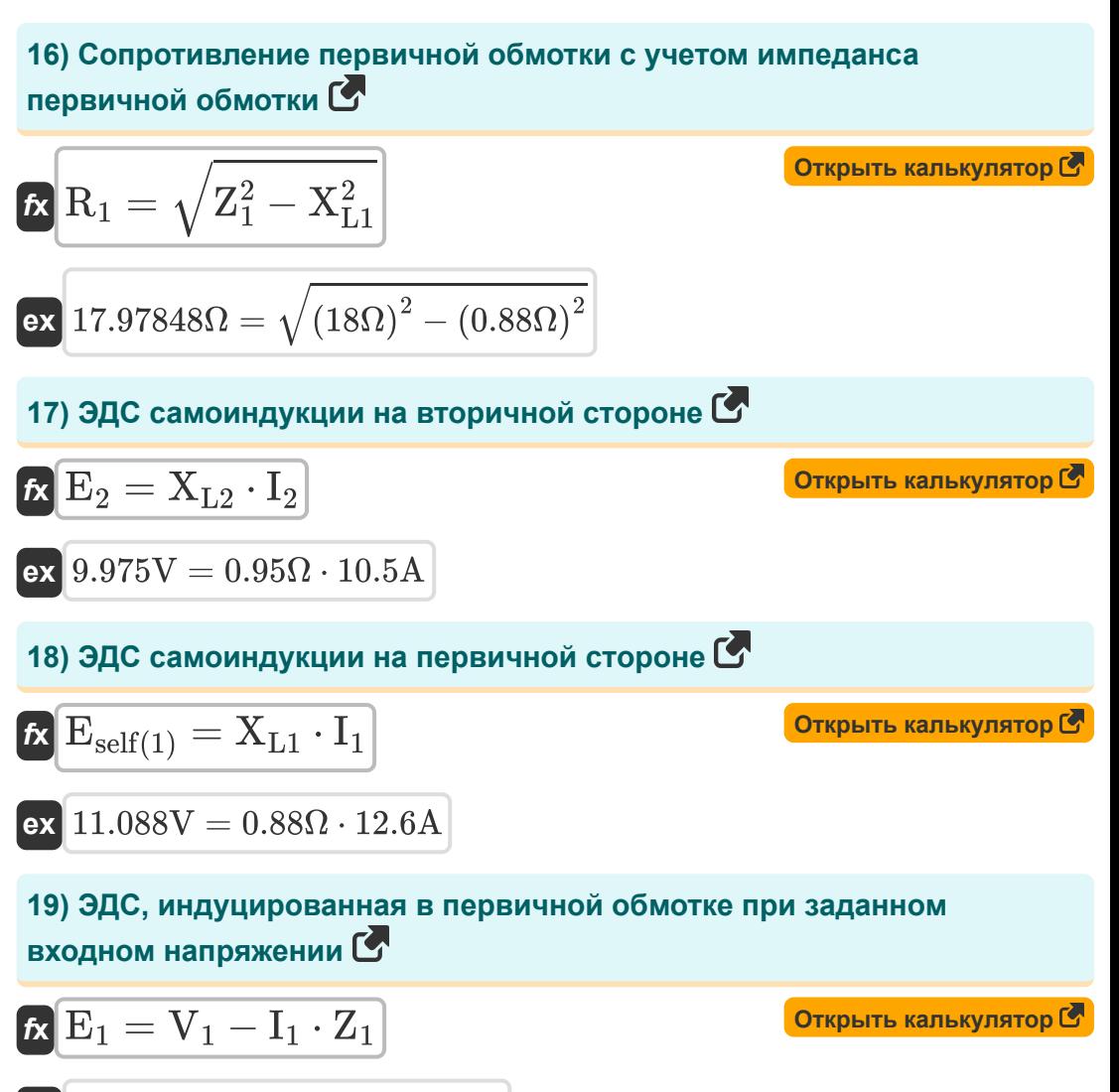

$$
\boxed{\textbf{ex}}{13.2\text{V}} = 240\text{V} - 12.6\text{A} \cdot 18\Omega
$$

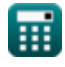

## **Используемые переменные**

- **%** Процентное регулирование трансформатора
- **%ηall day** Эффективность в течение всего дня
- **Acore** Площадь ядра *(Площадь Сантиметр)*
- **Agross** Общая площадь поперечного сечения *(Площадь Сантиметр)*
- **Anet** Чистая площадь поперечного сечения *(Площадь Сантиметр)*
- **Atotal** Общая площадь поперечного сечения *(Площадь Сантиметр)*
- **Bmax** Максимальная плотность потока *(Тесла)*
- **E<sup>1</sup>** ЭДС, индуцированная в первичном *(вольт)*
- **E<sup>2</sup>** ЭДС, индуцированная во вторичной обмотке *(вольт)*
- **Ein** Входная энергия *(киловатт-час)*
- **Eout** Выходная энергия *(киловатт-час)*
- **Eself(1)** ЭДС самоиндукции в первичной обмотке *(вольт)*
- **f** Частота питания *(Герц)*
- **I<sup>1</sup>** Первичный ток *(Ампер)*
- **I<sup>2</sup>** Вторичный ток *(Ампер)*
- **K<sup>e</sup>** Коэффициент вихревых токов *(Сименс/ метр)*
- **K<sup>h</sup>** Константа гистерезиса *(Джоуль на кубический метр)*
- **N<sup>1</sup>** Количество витков в первичной
- **N<sup>2</sup>** Количество витков вторичной обмотки
- **P<sup>e</sup>** Потери на вихревые токи *(Ватт)*
- **P<sup>h</sup>** Потеря гистерезиса *(Ватт)*

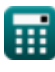

**Transformer Design Formulas...** All the state of the state of the state of the state of the state of the state of the state of the state of the state of the state of the state of the state of the state of the state of the

- **Piron** Потери в железе *(Ватт)*
- **R<sup>1</sup>** Сопротивление первичного *(ом)*
- **R<sup>2</sup>** Сопротивление вторичного *(ом)*
- **S<sup>f</sup>** Коэффициент укладки трансформатора
- **UF** Коэффициент использования сердечника трансформатора
- **V<sup>1</sup>** Первичное напряжение *(вольт)*
- **Vcore** Объем ядра *(Кубический метр)*
- **Vfull-load** Напряжение на клеммах полной нагрузки *(вольт)*
- **Vno-load** Напряжение на клеммах без нагрузки *(вольт)*
- **w** Толщина ламинирования *(метр)*
- **Х** Коэффициент Штейнмеца
- **XL1** Первичное реактивное сопротивление утечки *(ом)*
- **XL2** Вторичное реактивное сопротивление утечки *(ом)*
- **Z<sup>1</sup>** Импеданс первичного *(ом)*
- **Z<sup>2</sup>** Импеданс вторичной обмотки *(ом)*
- **Φmax** Максимальный поток ядра *(Милливебер)*

## **Константы, функции, используемые измерения**

- Функция: **sqrt**, sqrt(Number) *Square root function*
- Измерение: **Длина** in метр (m) *Длина Преобразование единиц измерения*
- Измерение: **Электрический ток** in Ампер (A) *Электрический ток Преобразование единиц измерения*
- Измерение: Объем in Кубический метр (m<sup>3</sup>) *Объем Преобразование единиц измерения*
- Измерение: **Область** in Площадь Сантиметр (cm²) *Область Преобразование единиц измерения*
- Измерение: **Энергия** in киловатт-час (kW\*h) *Энергия Преобразование единиц измерения*
- Измерение: **Сила** in Ватт (W) *Сила Преобразование единиц измерения*
- Измерение: **Частота** in Герц (Hz) *Частота Преобразование единиц измерения*
- Измерение: **Магнитный поток** in Милливебер (mWb) *Магнитный поток Преобразование единиц измерения*
- Измерение: **Электрическое сопротивление** in ом (Ω) *Электрическое сопротивление Преобразование единиц измерения*
- Измерение: **Плотность магнитного потока** in Тесла (T) *Плотность магнитного потока Преобразование единиц измерения* **M**
- Измерение: **Электрический потенциал** in вольт (V) *Электрический потенциал Преобразование единиц измерения*

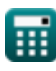

*Transformer Design Formulas...* 11/12

- Измерение: **Электропроводность** in Сименс/ метр (S/m) *Электропроводность Преобразование единиц измерения*
- Измерение: **Плотность энергии** in Джоуль на кубический метр (J/m<sup>3</sup>) *Плотность энергии Преобразование единиц измерения*

## **Проверьте другие списки формул**

- **Механические характеристики Формулы**
- **реактивное сопротивление Формулы**
- **Сопротивление Формулы**
- **Коэффициент трансформации Формулы**
- **Цепь трансформатора Формулы**
- **Трансформер Дизайн Формулы**
- **Напряжение Формулы**

Не стесняйтесь ПОДЕЛИТЬСЯ этим документом с друзьями!

## **PDF Доступен в**

[English](https://www.calculatoratoz.com/PDF/Nodes/10067/Transformer-design-Formulas_en.PDF) [Spanish](https://www.calculatoratoz.com/PDF/Nodes/10067/Transformer-design-Formulas_es.PDF) [French](https://www.calculatoratoz.com/PDF/Nodes/10067/Transformer-design-Formulas_fr.PDF) [German](https://www.calculatoratoz.com/PDF/Nodes/10067/Transformer-design-Formulas_de.PDF) [Russian](https://www.calculatoratoz.com/PDF/Nodes/10067/Transformer-design-Formulas_ru.PDF) [Italian](https://www.calculatoratoz.com/PDF/Nodes/10067/Transformer-design-Formulas_it.PDF) [Portuguese](https://www.calculatoratoz.com/PDF/Nodes/10067/Transformer-design-Formulas_pt.PDF) [Polish](https://www.calculatoratoz.com/PDF/Nodes/10067/Transformer-design-Formulas_pl.PDF) [Dutch](https://www.calculatoratoz.com/PDF/Nodes/10067/Transformer-design-Formulas_nl.PDF)

*12/17/2023 | 12:56:10 PM UTC [Пожалуйста, оставьте свой отзыв здесь...](https://docs.google.com/forms/d/e/1FAIpQLSf4b4wDgl-KBPJGChMJCxFlqrHvFdmw4Z8WHDP7MoWEdk8QOw/viewform?usp=pp_url&entry.1491156970=%D0%A2%D1%80%D0%B0%D0%BD%D1%81%D1%84%D0%BE%D1%80%D0%BC%D0%B5%D1%80%20%D0%94%D0%B8%D0%B7%D0%B0%D0%B9%D0%BD%20%D0%A4%D0%BE%D1%80%D0%BC%D1%83%D0%BB%D1%8B)*

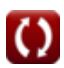